# **Application au modèle génétique**

Dans ce chapitre, nous présentons une application de l'approche MP à un modèle génétique. Ce modèle simule le développement de chenaux au cours du temps, avec l'évolution de méandres, des ruptures de berges, des abandons de chenaux, des formations de dépôts de sable ou d'argile, le tout étant tributaire de l'érodabilité des terrains [Lopez (2003)]. Après avoir décrit le modèle et ses caractéristiques géologiques, nous présentons des résultats de simulation en fonction du degré de raffinement de notre approche.

Tout d'abord, nous testons la version initiale de l'approche MP — code SNESIM [Remy (2003)] — sans intégration de contrainte spatiale. Les résultats obtenus (en 2 et en 3 dimensions) montrent que la structure géométrique complexe en plusieurs faciès de forte hétérogénéité spatiale ne peut pas être reproduite par l'approche MP. Même en simplifiant le modèle par réduction du nombre de faciès, la géométrie continue méandriforme reste difficilement reproductible par l'approche MP. Nous appliquons ensuite l'approche MPNST en commençant par le cas de deux faciès en 2 dimensions. Une fois ce test réussi, nous restons à deux faciès, mais passons en 3D. Finalement, nous abordons la tâche initiale — simulation de 6 faciès en 2 et en 3 dimensions.

### **5.1 Modèle génétique**

Le modèle génétique que nous allons introduire ici correspond à la géométrie d'un environnement sédimentaire fluviatile. Ce modèle est décrit par 6 faciès : 1) dépôt résiduel de base de chenal (channel lag) ; 2) bouchon sableux (sand plug) ; 3) barre d'accrétion latérale (point bar) ; 4) levées (levees) ; 5) dépôt de débordement (overbank) ; 6) bouchon argileux (mud plug). La réalisation de ce modèle est effectuée en 3D sur une grille cartésienne de taille 100x100x1200=12 000 000 blocs ([Fig. 72\)](#page-2-0). Les dimensions physiques d'un bloc en X, Y et Z sont respectivement de 12,5m, 12,5m et 0,1m.

La réalisation obtenue joue le rôle d'image d'apprentissage pour la simulation MP. Selon les conditions d'application de l'approche MP, nous pouvons décrire cette image de manière suivante :

> 1) La structure est prononcée mais pas répétitive. (Il existe des combinaisons de faciès qui ne se trouvent qu'une seule fois dans l'image d'apprentissage) ;

- 2) L'étendue des objets géologiques est supérieure à la taille de l'image d'apprentissage ;
- 3) Par conséquent, la fenêtre d'exploration ne couvre pas intégralement un objet et ses abords ;
- 4) La variabilité spatiale ne se stabilise pas au-delà d'une distance inférieure à la taille de l'image d'apprentissage. Le trend (changement des proportions ainsi que la géométrie des faciès) le long de la verticale est important [\(Fig. 73\)](#page-3-0).

Cette image d'apprentissage ne rentre donc pas dans les limites d'application de l'approche MP. Cependant, dans les paragraphes suivants nous allons essayer de la reproduire.

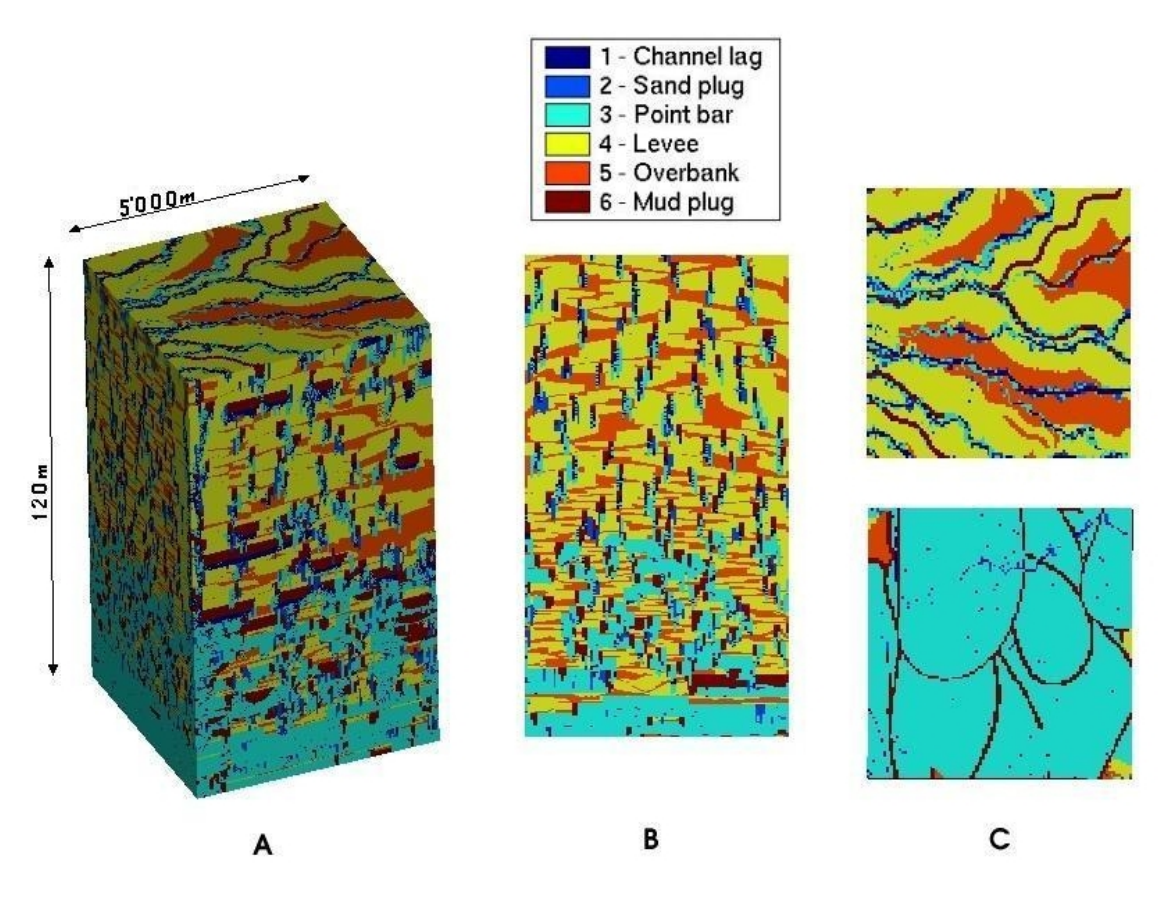

**Fig. 72 (A) Réalisation du modèle génétique en 3D, (B) une coupe vertical du modèle; (C) deux couches horizontales qui représentent le toit et la base du modèle.** 

<span id="page-2-0"></span>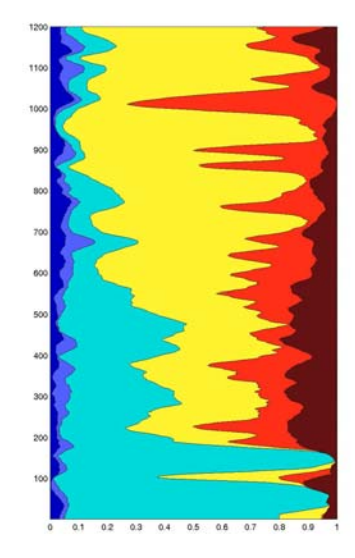

**Fig. 73 Les courbes de proportions verticales calculées sur l'ensemble du modèle génétique : de gauche à droite les faciès de 1 à 6.** 

## <span id="page-3-0"></span>**5.2 Simulation par l'approche MP**

Nous appliquons l'approche MP à la réalisation du modèle génétique. La fenêtre d'exploration utilisée pour la simulation en 3D est présentée sur les [Fig. 74](#page-4-0)-75. Pour donner à l'algorithme la possibilité de mieux reproduire la continuité des chenaux, nous avons choisi un chemin régulier de simulation qui consiste en un balayage de chaque plan horizontal selon leur direction principale. Les résultats des premiers tests pour 6 faciès sont décourageants, comme nous l'avions prévu [\(Fig. 76](#page-5-0)).

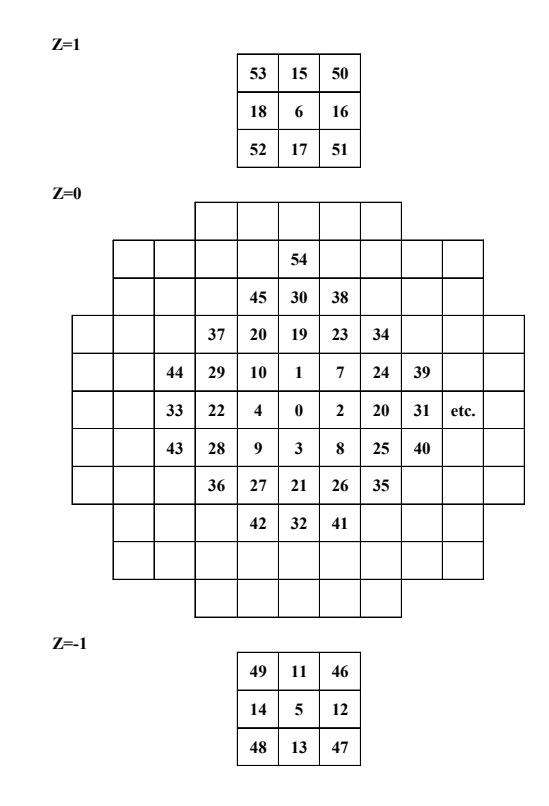

**Fig. 74 Fenêtre d'exploration pour la simulation en 3D dans les axes XY avec Z =1, Z=0 et Z=- 1.** 

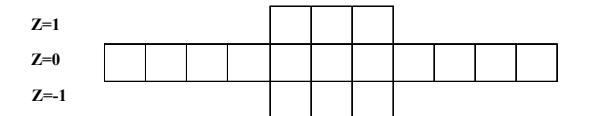

**Fig. 75 Fenêtre d'exploration pour la simulation en 3D dans les axes XZ.** 

<span id="page-4-0"></span>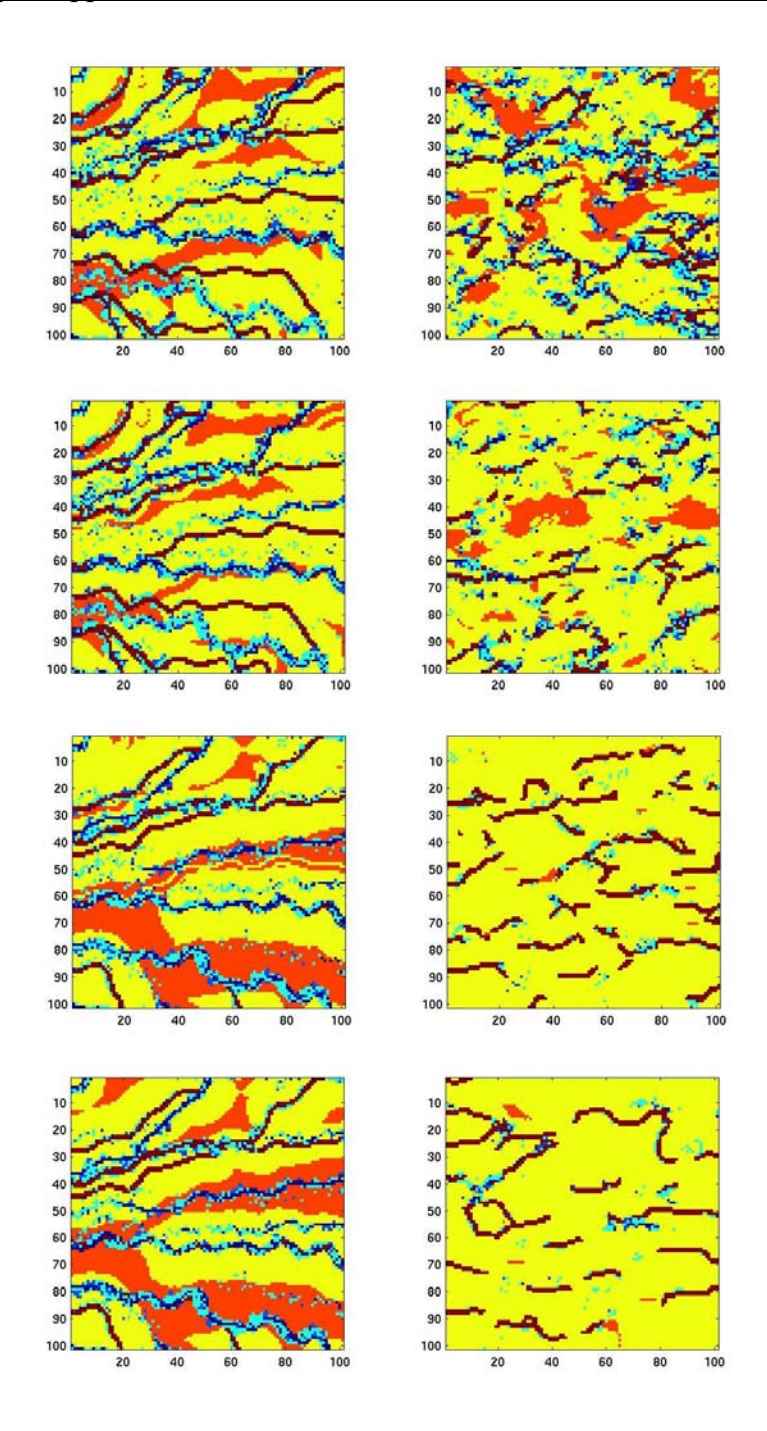

**Fig. 76 Simulation du modèle géologique des 6 faciès en 3D. Quatre couches horizontales de l'image d'apprentissage (à gauche) et les réalisations MP qui leur correspondent (à droite).** 

Pour réduire la complexité de la tâche et, plus particulièrement, pour augmenter la répétitivité des motifs géométriques, nous allons tester le cas de la simulation d'une couche horizontale (2D) de géométrie méandriforme (deux faciès). Pour obtenir l'image binaire, les faciès 1, 2, 3 et 6 ont été regroupés en faciès noir, et les faciès 4 et 5 — en faciès blanc. Pour améliorer la continuité des chenaux, la simulation est effectuée selon un cheminement régulier qui prend en compte leur orientation. Le résultat de la simulation montre les

<span id="page-5-0"></span>limitations de capacité de l'approche MP à reproduire des objets continus [\(Fig. 77](#page-6-0)). Le recours à une post simulation ou bien à une simulation multigrille permettra probablement d'améliorer ces résultats, mais ce n'est pas notre objectif ici.

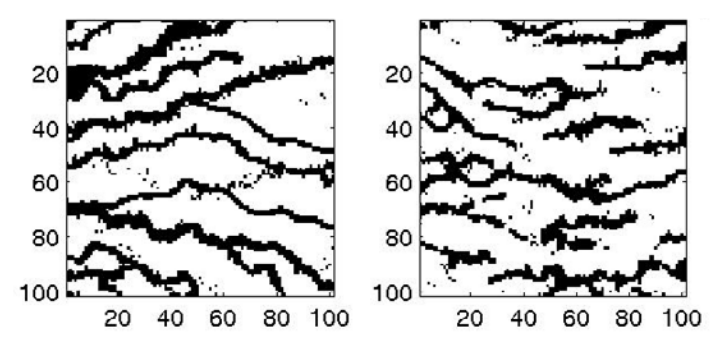

**Fig. 77 Simulation d'une couche horizontale du modèle géologique à 2 faciès : image d'apprentissage à gauche; réalisation MP à droite.** 

#### <span id="page-6-0"></span>**5.3 Simulation par l'approche MPNST**

Nous appliquons maintenant l'approche MPNST au modèle géologique en commençant par deux faciès à deux dimensions. Nous allons exploiter la non stationnarité de l'image d'apprentissage pour indiquer les zones de passage les plus vraisemblables des chenaux. Une façon de procéder est de définir l'image des contraintes spatiales comme une moyenne locale d'une image d'apprentissage selon un certain support. Dans ce test, nous avons introduit des contraintes spatiales non pas à partir de l'image d'apprentissage, mais à partir d'une autre image, dite « de référence » [\(Fig. 78\)](#page-7-0). La simulation est alors effectuée selon un cheminement régulier qui respect le sens principal des chenaux. Le résultat obtenu est maintenant cohérent avec l'image d'apprentissage, sa géométrie continue et la contrainte ([Fig. 79](#page-7-0)).

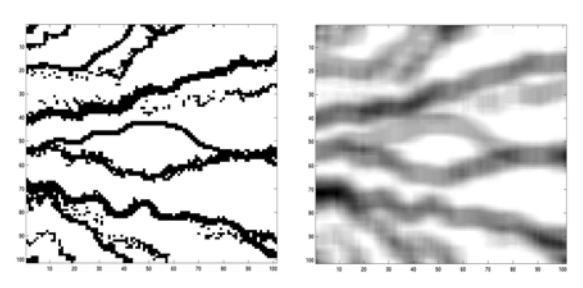

**Fig. 78 Image de référence à gauche, contrainte spatiale qui en est déduite à droite.** 

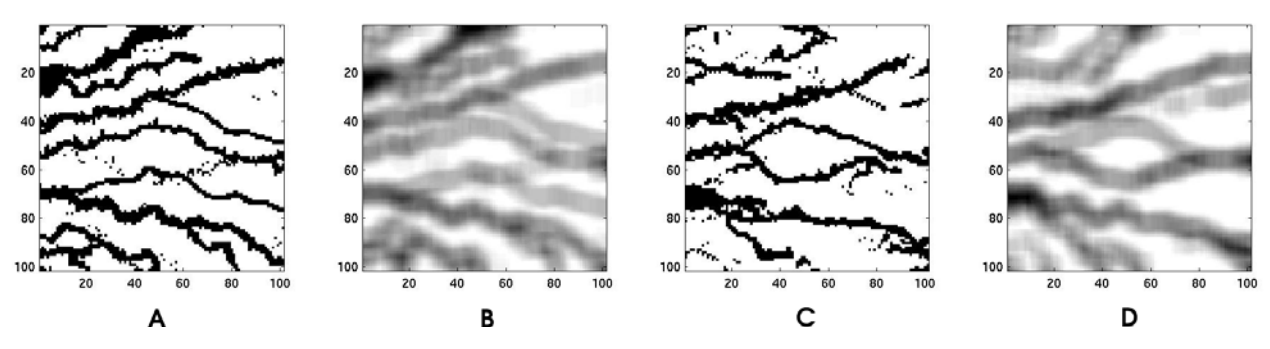

**Fig. 79 Simulation d'une couche horizontale du modèle géologique à 2 faciès : (A) image d'apprentissage principale ; (B) image d'apprentissage auxiliaire ; (C) réalisation MPNST ; (D) contrainte spatiale déduite de l'image de référence.** 

Nous passons ensuite au cas de deux faciès d'un milieu fluviatile à trois dimensions en utilisant la même fenêtre d'exploration qu'en [§5.2.](#page-4-0) Pour pouvoir mieux évaluer les résultats obtenus, la contrainte spatiale a été prise identique à l'image d'apprentissage auxiliaire. Bien que le cas en 3D soit tout à fait comparable au 2D, les résultats sont assez différents ([Fig. 81\)](#page-9-0). Nous nous trouvons confronté au problème de l'ordre de conditionnement aux points voisins. L'ordre de voisinage dans la fenêtre d'exploration en <span id="page-7-0"></span>3D définit la priorité selon laquelle le conditionnement s'effectue : priorité à la verticale ou bien à l'horizontale ([Fig. 80](#page-8-0)). En donnant la priorité à la verticale [\(Fig. 80A](#page-8-0)), on perd la continuité horizontale et inversement [\(Fig. 80B](#page-8-0)). Ce problème nous amène à un compromis dans l'ordre de voisinage, consistant à faire alterner le conditionnement horizontal et vertical comme le montre la [Fig. 74.](#page-4-0)

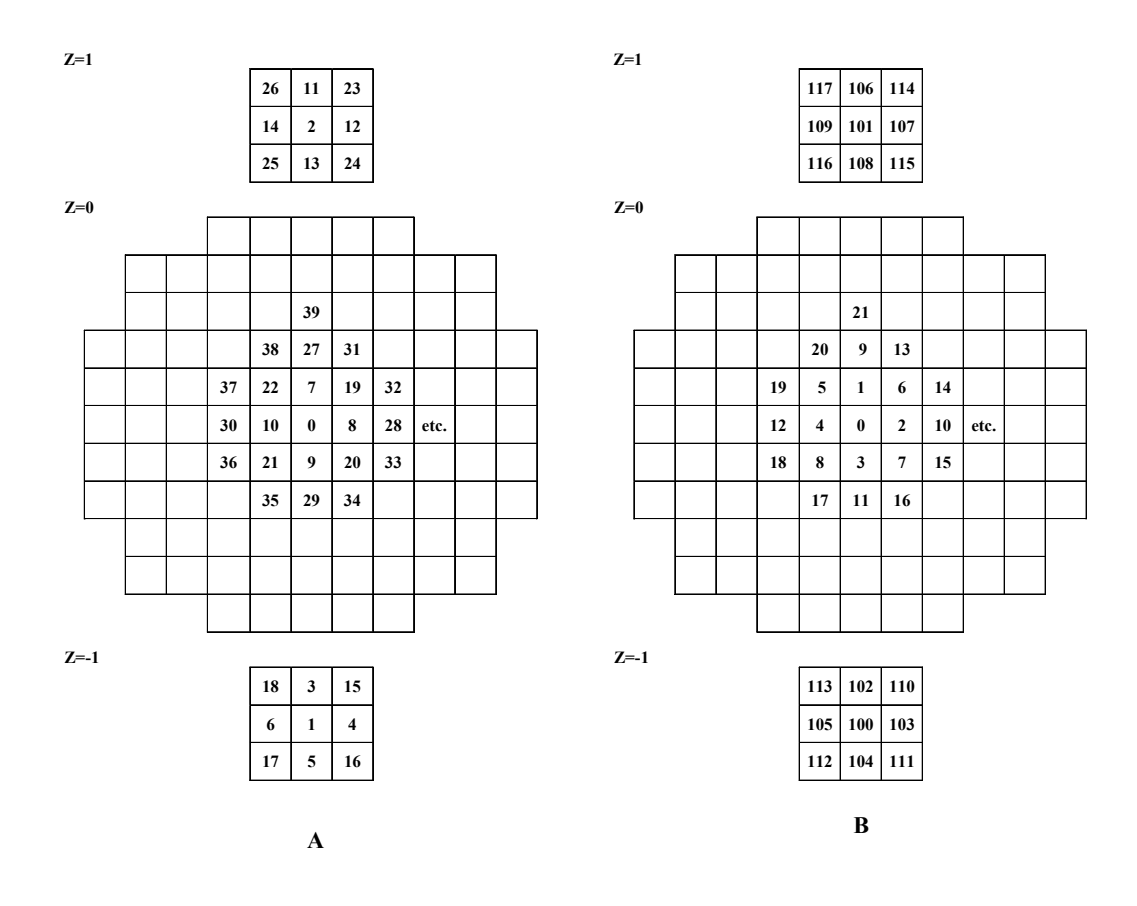

**Fig. 80 Fenêtres d'exploration pour la simulation en 3D dans les axes de XY avec Z =1, Z=0 et Z=-1. L'ordre de conditionnement s'effectue : (A) d'abord par des points voisins verticaux ; (B) d'abord par des points voisins horizontaux.** 

<span id="page-8-0"></span>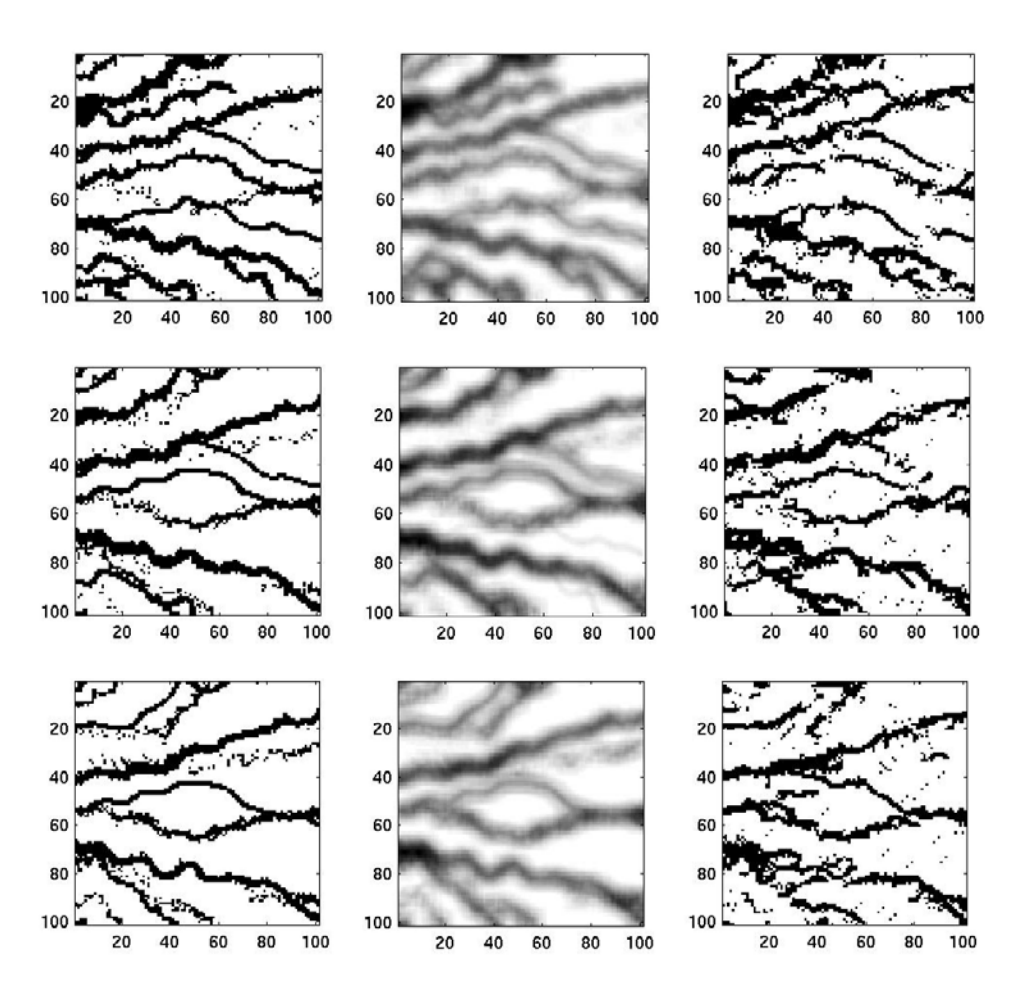

**Fig. 81 Simulation du modèle géologique à 2 faciès en 3D. Les trois couches horizontales de : l'image d'apprentissage principale (à gauche) ; l'image d'apprentissage auxiliaire et la contrainte spatiale (au centre); la réalisation MPNST (à droite).** 

Nous abordons finalement la reproduction du modèle géologique à 6 faciès. Nous commençons par le cas en 2D. L'image d'apprentissage représente une coupe verticale du modèle [\(Fig. 82](#page-10-0)A). Pour effectuer une simulation à plus de 2 faciès nous proposons deux approches : la première repose sur la simulation simultanée des 6 faciès en les conditionnant à la contrainte de l'un des faciès ; la deuxième consiste à simuler indépendamment chaque faciès avec sa propre contrainte puis à mettre en commun les résultats obtenus.

Nous testons tout d'abord la première approche. Les proportions du faciès 3 (barre d'accrétion latérale) et du faciès 4 (levées) sont dominantes dans le modèle géologique. Elles définissent l'hétérogénéité verticale du modèle de manière complémentaire. Aussi avons nous choisi de conditionner la simulation par l'une de ces proportions. La simulation simultanée des 6 faciès donne des résultats médiocres [\(Fig. 82](#page-10-0)-83). La structure géométrique et les contacts entre faciès ressemblent à ceux de l'image d'apprentissage. Les proportions locales du faciès contraint sont bien restituées. Par contre, les proportions

<span id="page-9-0"></span>locales des autres faciès sont libres de toute contrainte. Les faciès sont donc placés au hasard. Une telle approche ne présente d'intérêt que dans les cas où nous cherchons à représenter la variabilité maximale du modèle (e.g. estimation d'incertitude) et dans les cas où les proportions des tous les faciès ne sont pas connues.

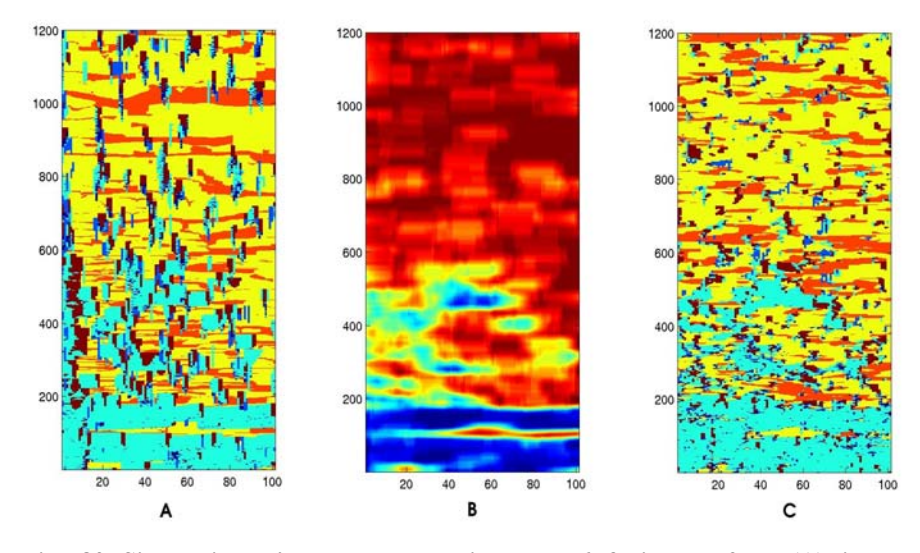

**Fig. 82 Simulation d'une coupe verticale de 6 faciès en 2D : (A) image d'apprentissage principale; (B) image d'apprentissage auxiliaire et contrainte (la proportion locale du faciès 3) ; (C) réalisation MPNST.** 

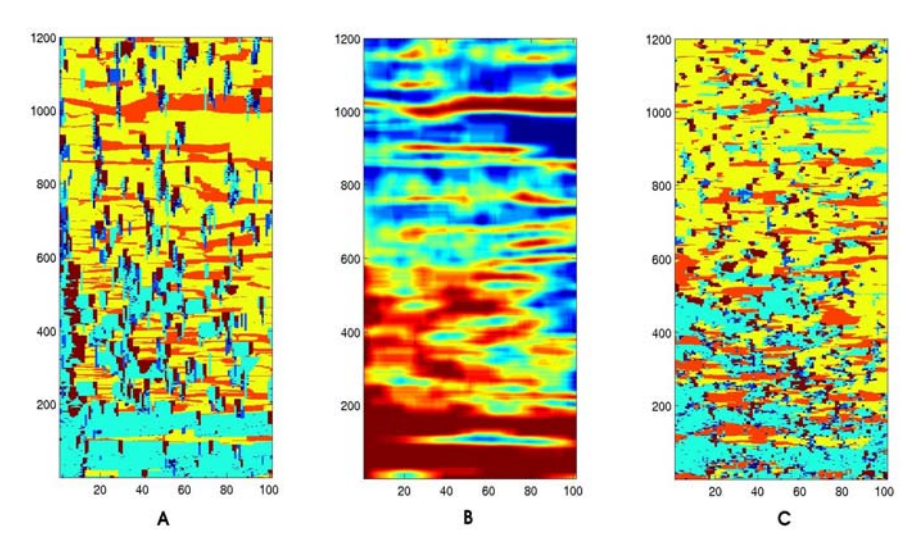

**Fig. 83 Simulation d'une coupe verticale de 6 faciès en 2D : (A) image d'apprentissage principale; (B) image d'apprentissage auxiliaire et contrainte (la proportion locale du faciès 4) ; (C) réalisation MPNST.** 

Nous en venons maintenant au test de deuxième approche qui consiste à travailler faciès par faciès. Pour pouvoir les recomposer, nous utilisons des contraintes spatiales (proportions locales de chaque faciès) déduites de l'image d'apprentissage. Même après avoir contraint chaque faciès à sa proportion locale, il demeure des fluctuations statistiques qui font que différents faciès peuvent se chevaucher. Le résultat final fourni par la

<span id="page-10-0"></span>recomposition des 6 faciès simulés dépend donc de l'ordre dans lequel ils sont pris en compte. Le choix de cet ordre doit être en accord avec la géologie et la géométrie du modèle à reproduire. Cela veut dire, que les faciès de granulométrie fine et très fine (déposés dans des environnements de basse énergie) peuvent être érodés par les faciès de granulométrie plus grossière (déposés dans des environnements de haute énergie). Ainsi, le faciès formé dans des environnements de plus haute énergie a la priorité par rapport aux autres. Dans notre cas, le modèle exige l'ordre suivant de faciès : 1, 2, 6, 5, 4, 3 (par exemple, si les faciès 6 et 5 sont présents au même point, on garde le faciès 6). Le résultat obtenu par cette approche ressemble à la structure géométrique de l'image d'apprentissage et restitue les proportions locales des 6 faciès [\(Fig. 84](#page-11-0)).

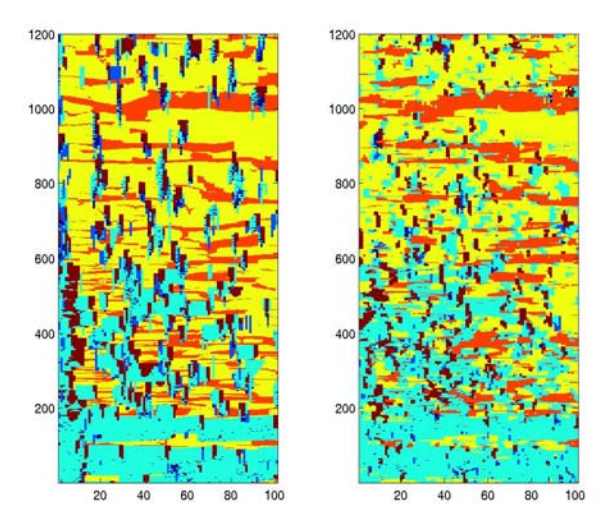

**Fig. 84 Simulation d'une coupe verticale du modèle géologique à 6 faciès en 2D : image d'apprentissage (à gauche) ; recomposition des 6 faciès simulés par MPNST (à droite).** 

Nous envisageons ici le cas plus complexe où les contraintes spatiales sont différentes des images d'apprentissage auxiliaires. Lorsque les dernières sont déduites (tout comme dans le test précédant) de l'image d'apprentissage [\(Fig. 85A](#page-12-0)), les premières sont déduites d'une autre image, dite « de référence » ([Fig. 85B](#page-12-0)). Les [Fig. 86](#page-12-0)-87 montrent quelques résultats intermédiaires de simulation. Les 6 faciès simulés sont mis en commun selon le même ordonnancement. Le résultat final de ce test montre que la structure géométrique obtenue ressemble à celle de l'image d'apprentissage et restitue bien les proportions locales de faciès de l'image de référence [\(Fig. 84](#page-11-0)).

<span id="page-11-0"></span>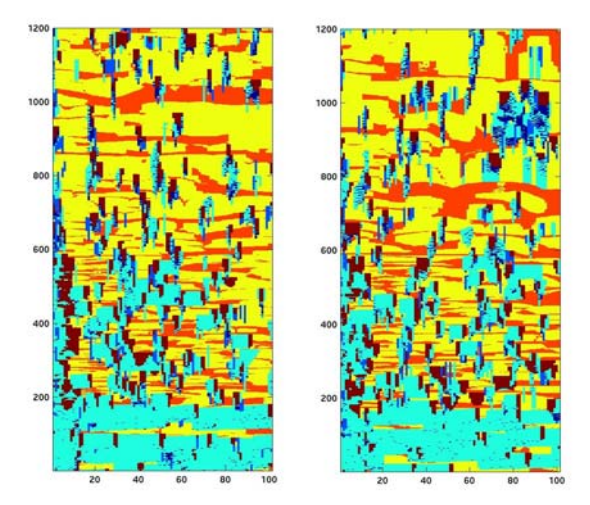

**Fig. 85 Image d'apprentissage (à gauche) est une coupe verticale de la réalisation du modèle géologique. Image de référence (à droite) est une coupe verticale d'une autre réalisation du modèle géologique.** 

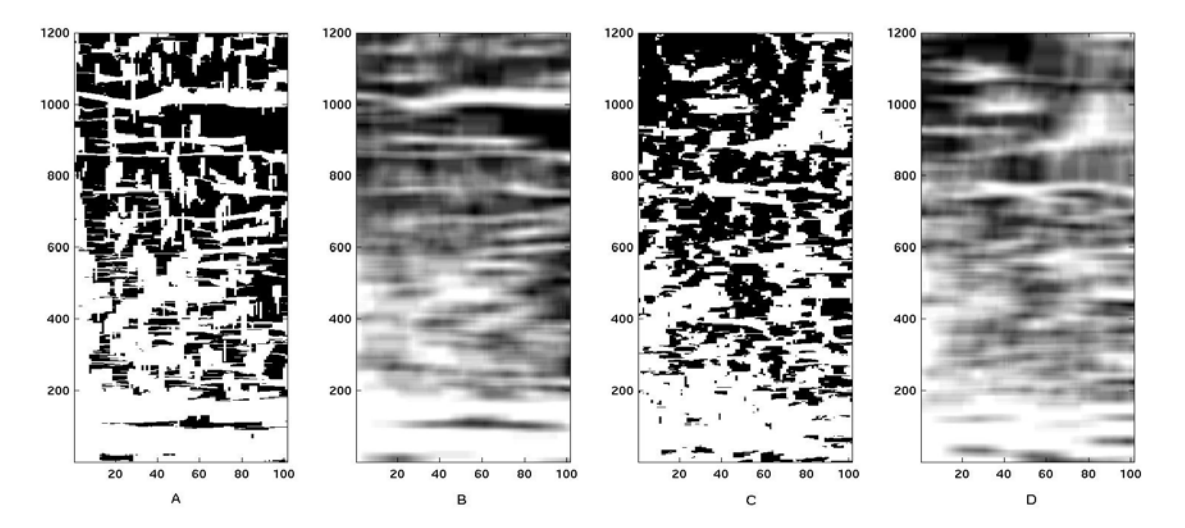

**Fig. 86 Simulation d'une coupe verticale du faciès 4 en 2D : (A) image d'apprentissage principale; (B) image d'apprentissage auxiliaire ; (C) réalisation MPNST ; (D) contrainte déduite de l'image de référence.** 

<span id="page-12-0"></span>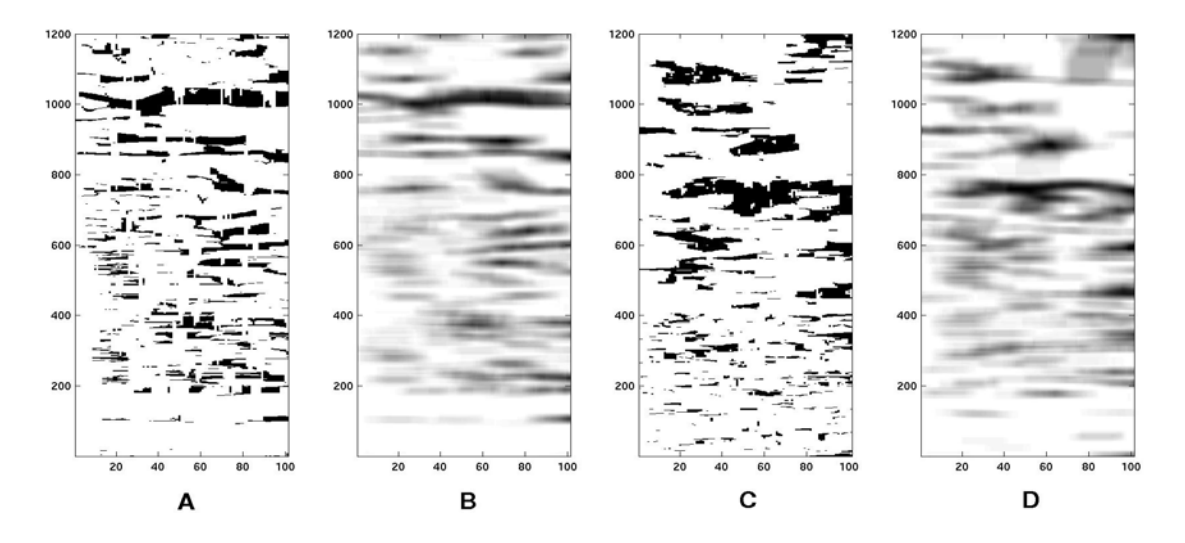

**Fig. 87 Simulation d'une coupe verticale du faciès 5 en 2D : (A) image d'apprentissage principale; (B) image d'apprentissage auxiliaire ; (C) réalisation MPNST ; (D) contrainte spatiale déduite de l'image de référence.** 

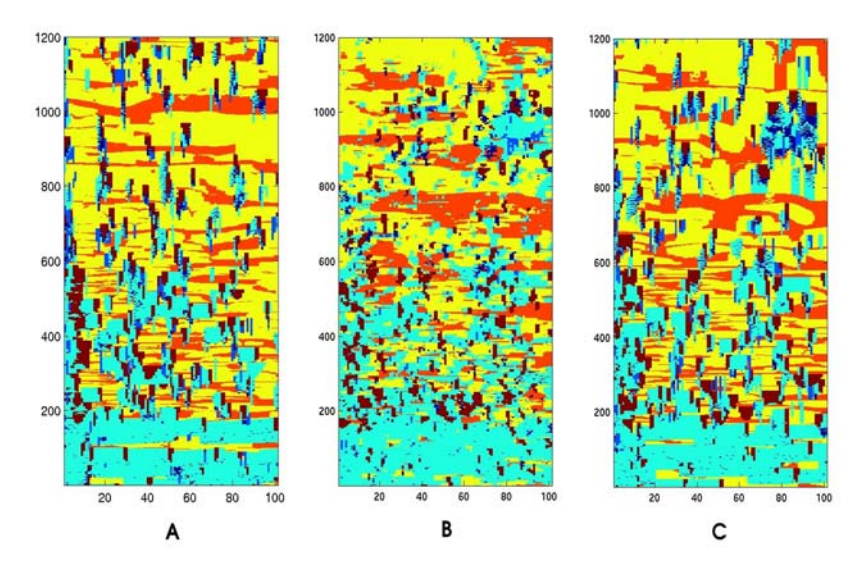

**Fig. 88 Simulation d'une coupe verticale du modèle géologique à 6 faciès en 2D : (A) image d'apprentissage ; (B) recomposition des 6 faciès simulés par MPNST; (C) image de référence.** 

Maintenant convaincus par la capacité de notre approche à reproduire la non stationnarité spatiale tout en préservant la structure géométrique, nous abordons le cas à 6 faciès à 3D. En répétant toute le travail faciès par faciès, leur simulation sous contrainte de la proportion locale et leur assemblage, nous obtenons la simulation par MPNST [\(Fig. 89\)](#page-14-0).

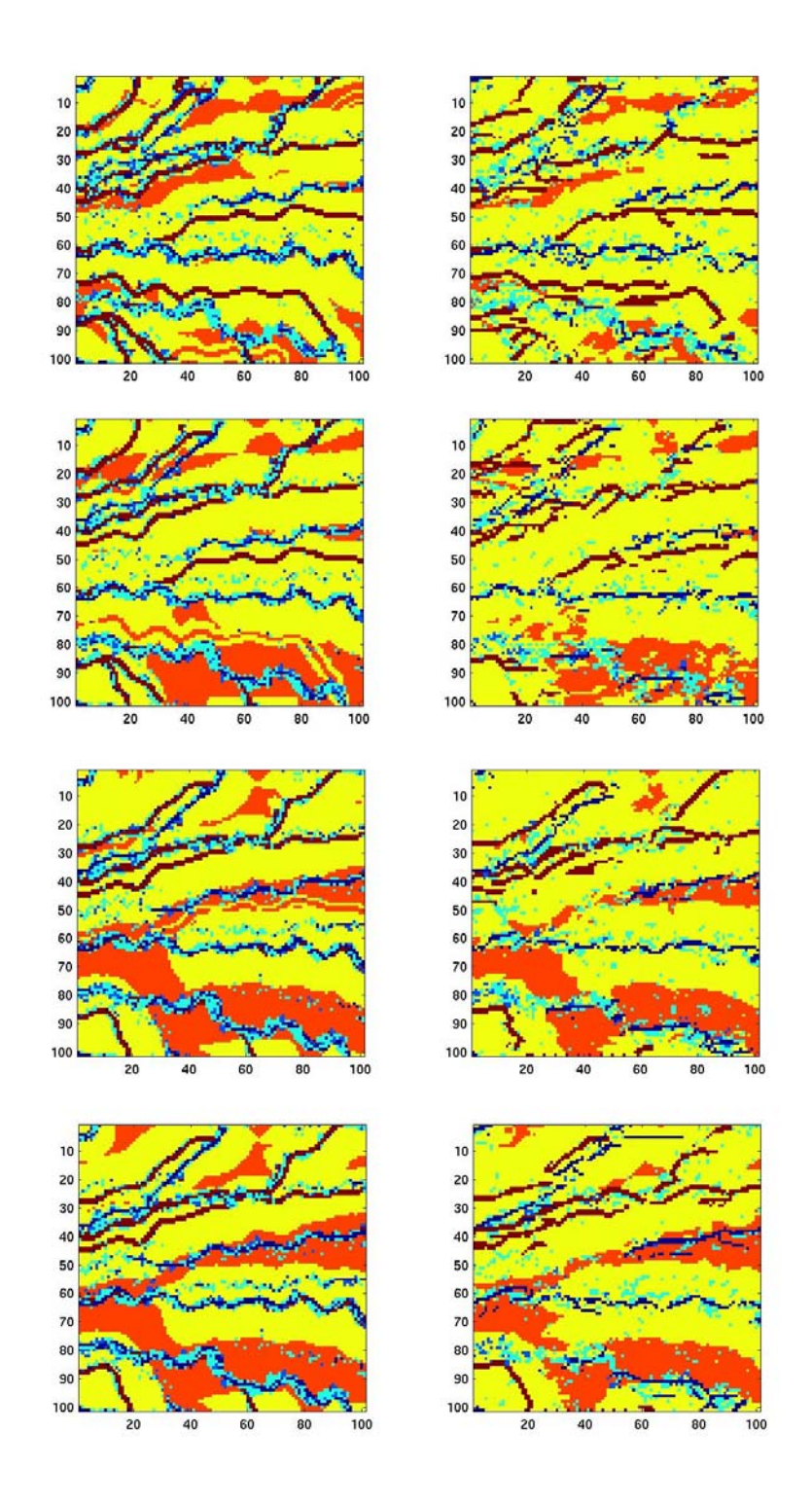

**Fig. 89 Simulation du modèle géologique à 6 faciès à 3D. Quatre couches horizontales de l'image d'apprentissage (à gauche) et les réalisations MPNST qui leur correspondent (à droite).** 

#### <span id="page-14-0"></span>**5.4 Résumé**

Nous venons de voir les résultats de simulation d'un modèle génétique par l'approche MP. Parmi eux, certains sont loin d'être satisfaisants et montrent que l'approche MP est loin d'être une panacée.

Commençons par les simulations incorrectes. Ce sont les simulations stationnaires d'une géométrie continue (fluviatile), multifaciès à 3D. Les raisons de cet échec sont les suivantes :

- 1) la longueur des chenaux est supérieure à la taille de l'image d'apprentissage, ainsi qu'à la taille de fenêtre d'exploration ;
- 2) le manque de répétitivité de patterns réduit le nombre de points voisins effectivement utilisés pendant la simulation. L'augmentation de la fenêtre d'exploration ne résoudra pas le problème (§ [2.3.2\)](#page--1-0);

La réduction du nombre de faciès a amélioré la reproduction de la géométrie des chenaux. Avec deux faciès, la répétitivité de patterns est plus forte.

La simulation :

- 1) de 2 faciès à 2D,
- 2) selon l'approche MPNST (en intégrant la contrainte spatiale),
- 3) selon un cheminement régulier,

permet de reproduire la continuité de la structure géométrique. Le même exemple à 3D amène des difficultés liées au choix de l'ordre de voisinage dans la fenêtre d'exploration.

La simulation de 6 faciès à 2D (à condition de respecter les contacts entre faciès) est possible selon deux approches. La première consiste à simuler les 6 faciès simultanément sous la contrainte du faciès dominant. Cette approche est intéressante dans la mesure où elle fournit des réalisations variées où les faciès sont distribués de façon aléatoire. La seconde approche consiste à simuler chaque faciès indépendamment. La mise en commun des 6 faciès simulés est possible en les contraignant selon leurs proportions locales par l'approche MPNST. L'ordre de la recomposition des faciès lors de la mise en commun doit être spécifié en accord avec le modèle géologique.

En résumé, l'approche MP n'est pas convaincante lorsqu'elle est utilisée pour reproduire des structures géométriques continues. Elle n'est applicable que sous certaines conditions ; et dés que l'une d'entre elles n'est pas satisfaite, les résultats obtenus peuvent être de qualité douteuse. Dans une telle situation, l'ajustement des paramètres d'entrée (la configuration de la fenêtre d'exploration, l'ordre de voisinage dans la fenêtre

Appliquée à un modèle génétique, l'approche MPNST permet de reproduire correctement la structure géométrique tout en respectant les contraintes spatiales. Plus la structure (multiples faciès, objets continus, 3D) est complexe, plus le choix des paramètres de simulation (l'ordre de voisinage dans la fenêtre d'exploration, chemin prédéfinie …) est délicat. Notons toutefois que le choix des paramètres ne fait pas tout. Utilisés conjointement dans les approches MP et MPNST, pour reproduire des géométries complexes de forte hétérogénéité, seule la deuxième approche fournira des résultats corrects. C'est parce qu'elle seule est capable de prendre en compte des contraintes auxiliaires.